#### CSE 167:Introduction to Computer GraphicsLecture #12: GLSL

Jürgen P. Schulze, Ph.D. University of California, San DiegoSpring Quarter 2015

#### Announcements

- $\blacktriangleright$  Project 6 due Friday at 1pm
- $\blacktriangleright$  Monday: Midterm discussion
- ▶ SDSU student Richard Lheureux, rlheureux15 AT gmail.com
	- **Looking for students to join team to make system for photorealistic** real-estate walkthroughs

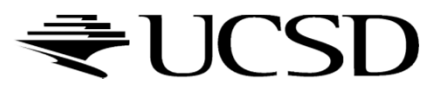

■ 3

# VITRILIM Summer 2015 Recruiting

Vitrium Health is a Duke Medicine backed healthtech startup developing software for wearable-enabled automation of surgical data capture. Our innovative solutions are the only to leverage the hands-free capability of Google Glass to address the need for a sterile automation medium in surgery.

Given the upcoming release of Glass 2.0, and Google's revised focus on Glass for enterprise, we are seeking a number of talented software engineering interns to join us this summer. Interns will work with our technical team, which has been featured in the New York Times for their pioneering use of Glass. Interns will receive weekly assignments requiring a 20 - 40 hour per week time commitment.

Minimum Qualifications > Computer Science coursework, Java Experience

Preferred Qualifications > Android, Glass, or NoSQL (database) experience

Location & hours > Remote location, 20-40 hours/week

Compensation  $\rightarrow$  Equity shares in the startup, deferred cash compensation + interest upon venture financing

To apply, simply email your resume to alex.payson@vitriumhealth.com

#### GLSL

#### Real Time 3D Demo C++/OpenGL/GLSL Engine http://www.youtube.com/watch?v=9N-kgCqy2xs

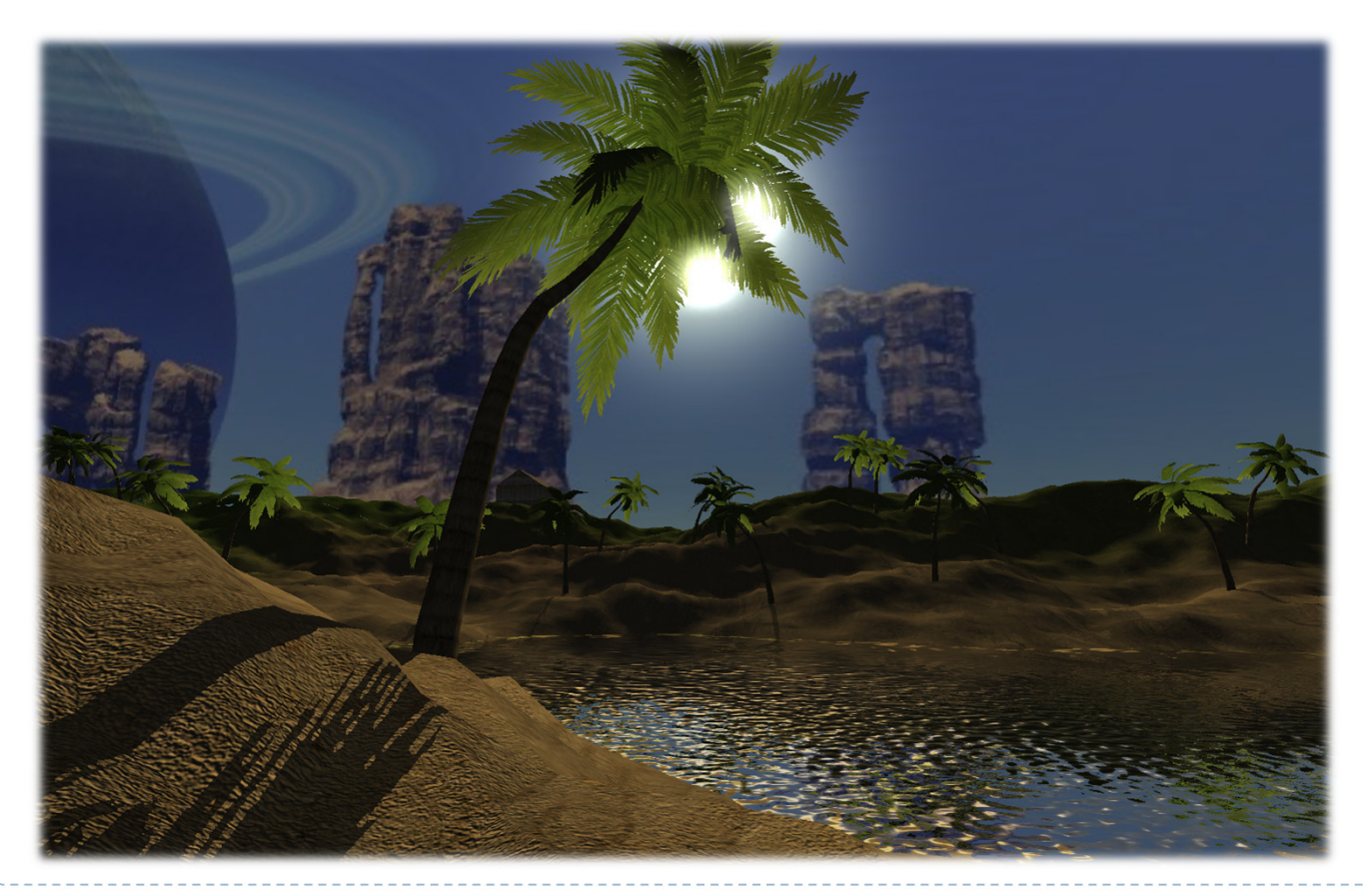

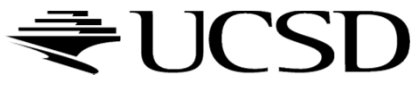

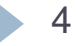

#### Lecture Overview

- Programmable Shaders
	- Vertex Programs
	- ▶ Fragment Programs
	- ▶ GLSL

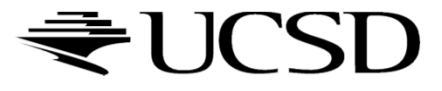

# Shader Programs

- $\begin{array}{c} \hline \end{array}$ Programmable shaders consist of shader programs
- $\blacktriangleright$ Written in a shading language
	- $\blacktriangleright$  Syntax similar to C language
- $\blacktriangleright$ Each shader is a separate piece of code in a separate ASCII text file
- Shader types:
	- ▶ Vertex shader
	- $\blacktriangleright$ Tessellation shader
	- Geometry shader
	- ▶ Fragment shader (a.k.a. pixel shader)<br>—
- $\blacktriangleright$  The programmer can provide any number of shader types to work together to achieve a certain effect
- If a shader type is not provided, OpenGL's fixed-function pipeline is used

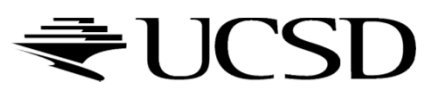

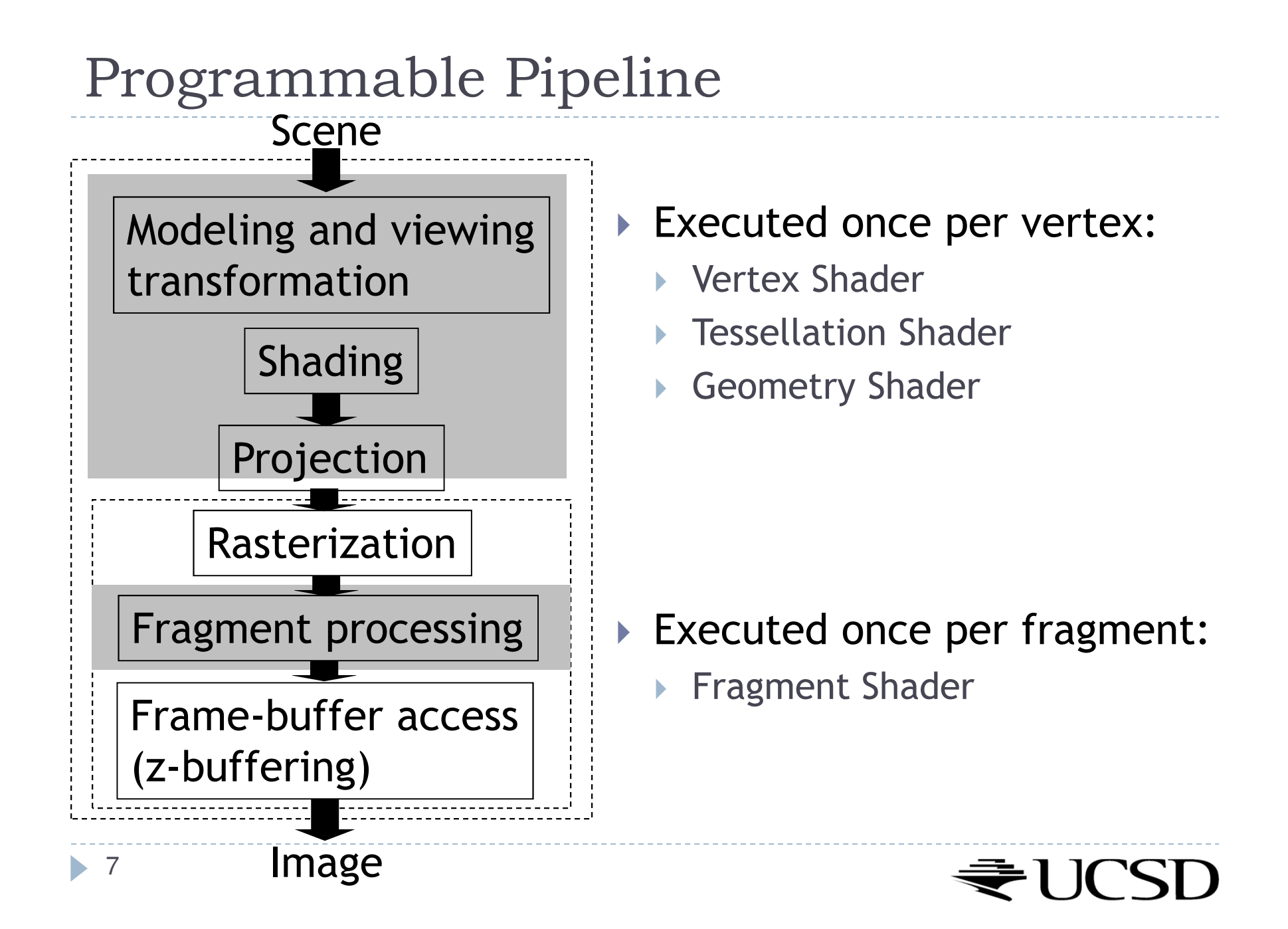

# Vertex Shader

- Executed once per vertex
- $\blacktriangleright$ Cannot create or remove vertices
- $\blacktriangleright$  Does not know the primitive it belongs to
- $\blacktriangleright$  Replaces functionality for
	- $\blacktriangleright$ Model-view, projection transformation
	- $\blacktriangleright$  Per-vertex shading
- $\blacktriangleright$  If you use a vertex program, you need to implement behavior for the above functionality in the program!
- Typically used for:
	- $\blacktriangleright$ Character animation
	- $\blacktriangleright$ Particle systems

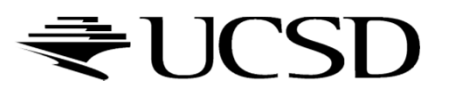

## Tessellation Shader

- $\blacktriangleright$  Executed once per primitive
- Generates new primitives by subdividing each line, triangle or quad primitive
- Typically used for:
	- $\blacktriangleright$  Adapting visual quality to the required level of detail
		- $\blacktriangleright$  For instance, for automatic tessellation of Bezier curves and surfaces
	- $\blacktriangleright$  Geometry compression: 3D models stored at coarser level of resolution, expanded at runtime
	- Allows detailed displacement maps for less detailed geometry

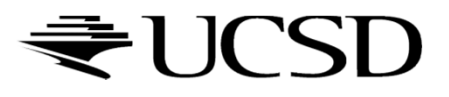

## Geometry Shader

- $\blacktriangleright$  Executed once per primitive (triangle, quad, etc.)
- Can create new graphics primitives from output of tessellation shader (e.g., points, lines, triangles)
	- ▶ Or can remove the primitive
- Typically used for:
	- $\blacktriangleright$  Per-face normal computation
	- $\blacktriangleright$  Easy wireframe rendering
	- $\blacktriangleright$ Point sprite generation
	- $\blacktriangleright$ Shadow volume extrusion
	- $\blacktriangleright$ Single pass rendering to a cube map
	- $\blacktriangleright$  Automatic mesh complexity modification (depending on resolution requirements)

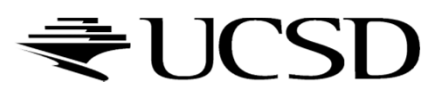

Fragment Shader

- A.k.a. Pixel Shader
- Executed once per fragment
- Cannot access other pixels or vertices
	- $\blacktriangleright$  Makes execution highly parallelizable
- Computes color, opacity, z-value, texture coordinates
- Typically used for:
	- **Per-pixel shading (e.g., Phong shading)**<br>Advanced texturing
	- Advanced texturing
	- $\blacktriangleright$ Bump mapping
	- Shadows

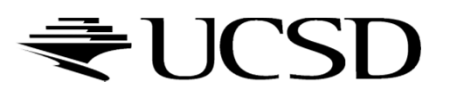

• 11

# GLSL Data Types

 $\blacktriangleright$  float

- ▶ vec2, vec3, vec4: floating point vector in 2D, 3D, 4D
- mat2, mat3, mat4: 2x2, 3x3, 4x4 floating point matrix

 $\blacktriangleright$  int

- $\blacktriangleright$  ivec2, ivec3, ivec4: integer vector
- bool
	- ▶ bvec2, bvec3, bvec4: boolean vector
- sampler: represent textures
	- sampler1D, sampler2D, sampler3D: 1D, 2D and 3D texture
	- $\blacktriangleright$ samplerCube: Cube Map texture
	- $\blacktriangleright$  sampler1Dshadow, sampler2Dshadow: 1D and 2D depthcomponent texture

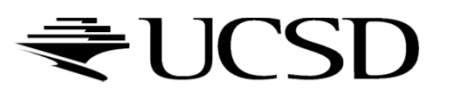

#### Lecture Overview

- Programmable Shaders
	- Vertex Programs
	- ▶ Fragment Programs
	- ▶ GLSL

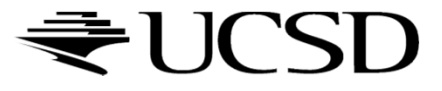

#### Vertex Programs

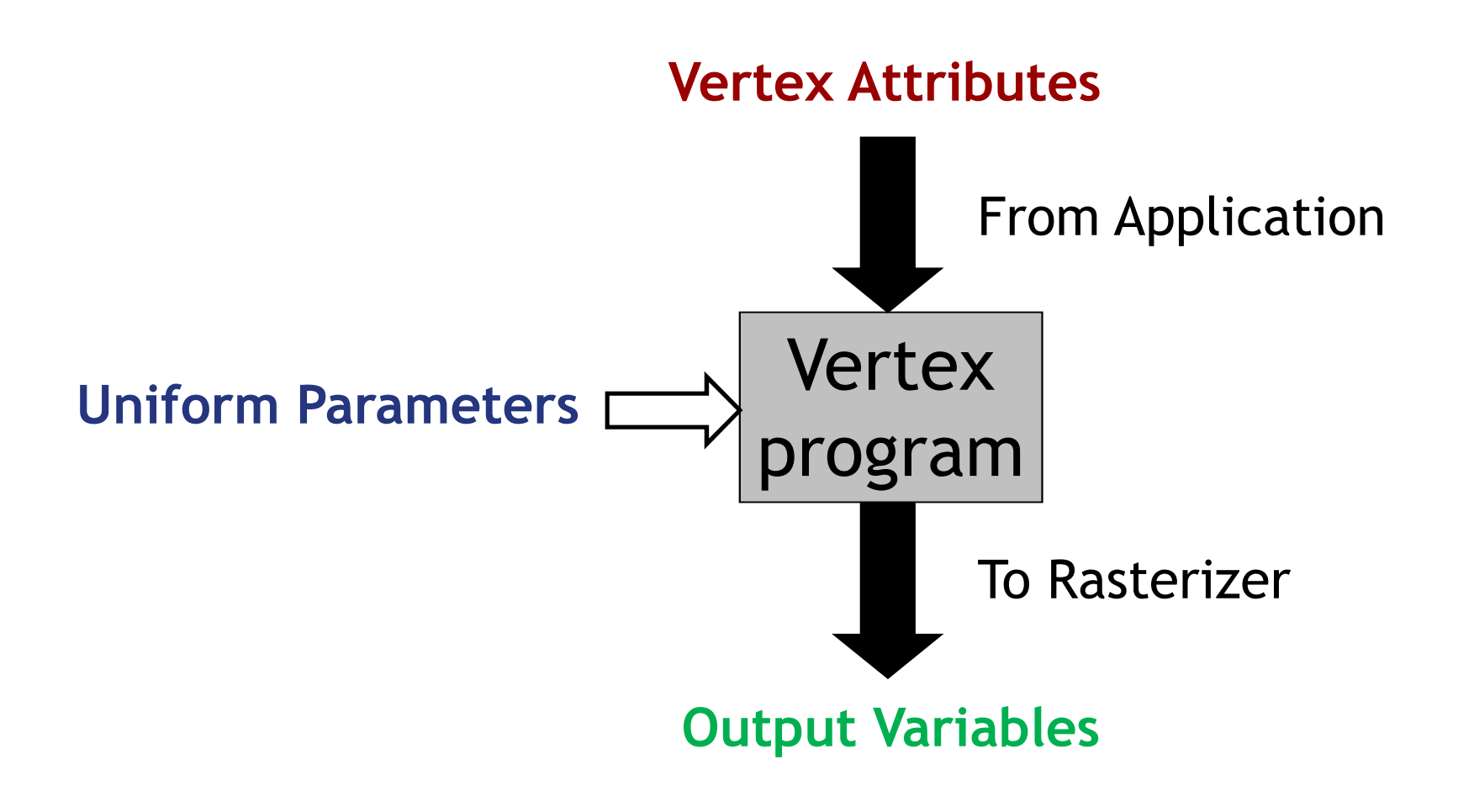

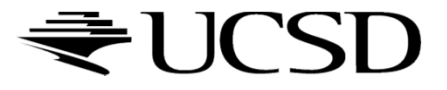

#### Vertex Attributes

- $\blacktriangleright$   $\sf Dechared$  using the  $\texttt{attribute}$  storage classifier
- Different for each execution of the vertex program
- $\blacktriangleright$  Can be modified by the vertex program
- ▶ Two types:
	- Pre-defined OpenGL attributes. Examples: attribute vec4 gl\_Vertex; attribute vec3 gl\_Normal;attribute vec4 gl\_Color;
	- User-defined attributes. Example: attribute float myAttrib;

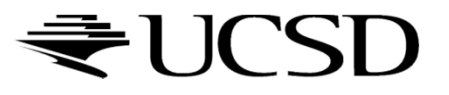

## Uniform Parameters

- $\blacktriangleright$  Declared by  $\texttt{uniform}$  storage classifier
- $\blacktriangleright$  Normally the same for all vertices
- Read-only
- ▶ Two types:
	- ▶ Pre-defined OpenGL state variables
	- User-defined parameters

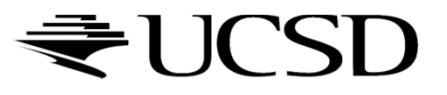

### Uniform Parameters: Pre-Defined

- $\blacktriangleright$  Provide access to the OpenGL state
- Examples for pre-defined variables: uniform mat4 gl\_ModelViewMatrix; uniform mat4 gl\_ModelViewProjectionMatrix;uniform mat4 gl\_ProjectionMatrix; uniform gl\_LightSourceParametersgl\_LightSource[gl\_MaxLights];
- uniform mat4 gl\_NormalMatrix; // inversetranspose model-view matrix

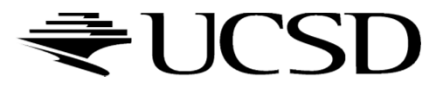

# Uniform Parameters: User-Defined

- $\blacktriangleright$  Parameters that are set by the application
- $\blacktriangleright$  Should not be changed frequently
	- Especially not on a per-vertex basis!
- **To access, use** glGetUniformLocation, glUniform\* in application
- ▶ Example:
	- In shader declare<br>Iniform floa uniform float a;
	- Set value of  $a$  in application:

```
GLuint p;
int i = qlGetUniformLocation(p,"a");
glUniform1f(i, 1.0f);
```
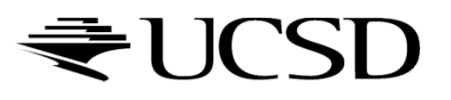

# Vertex Programs: Output Variables

- $\blacktriangleright$  Required output: homogeneous vertex coordinates vec4 gl\_Position
- **varying** output variables
	- $\blacktriangleright$  Mechanism to send data to the fragment shader
	- $\blacktriangleright$  Will be interpolated during rasterization
	- **Fixament shader gets interpolated data**<br>References
- $\blacktriangleright$  Pre-defined  $\mathtt{varying}$  output variables, for example: varying vec4 gl\_FrontColor;varying vec4 gl\_TexCoord[];

 Any pre-defined output variable that you do not overwrite will have the value of the OpenGL state.

 $\blacktriangleright$  User-defined  $\texttt{varying}$  output variables, e.g.:

varying vec4 vertex\_color;

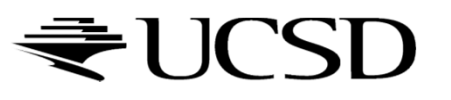

#### Lecture Overview

- Programmable Shaders
	- Vertex Programs
	- $\blacktriangleright$  Fragment Programs
	- ▶ GLSL

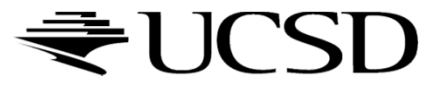

### Fragment Programs

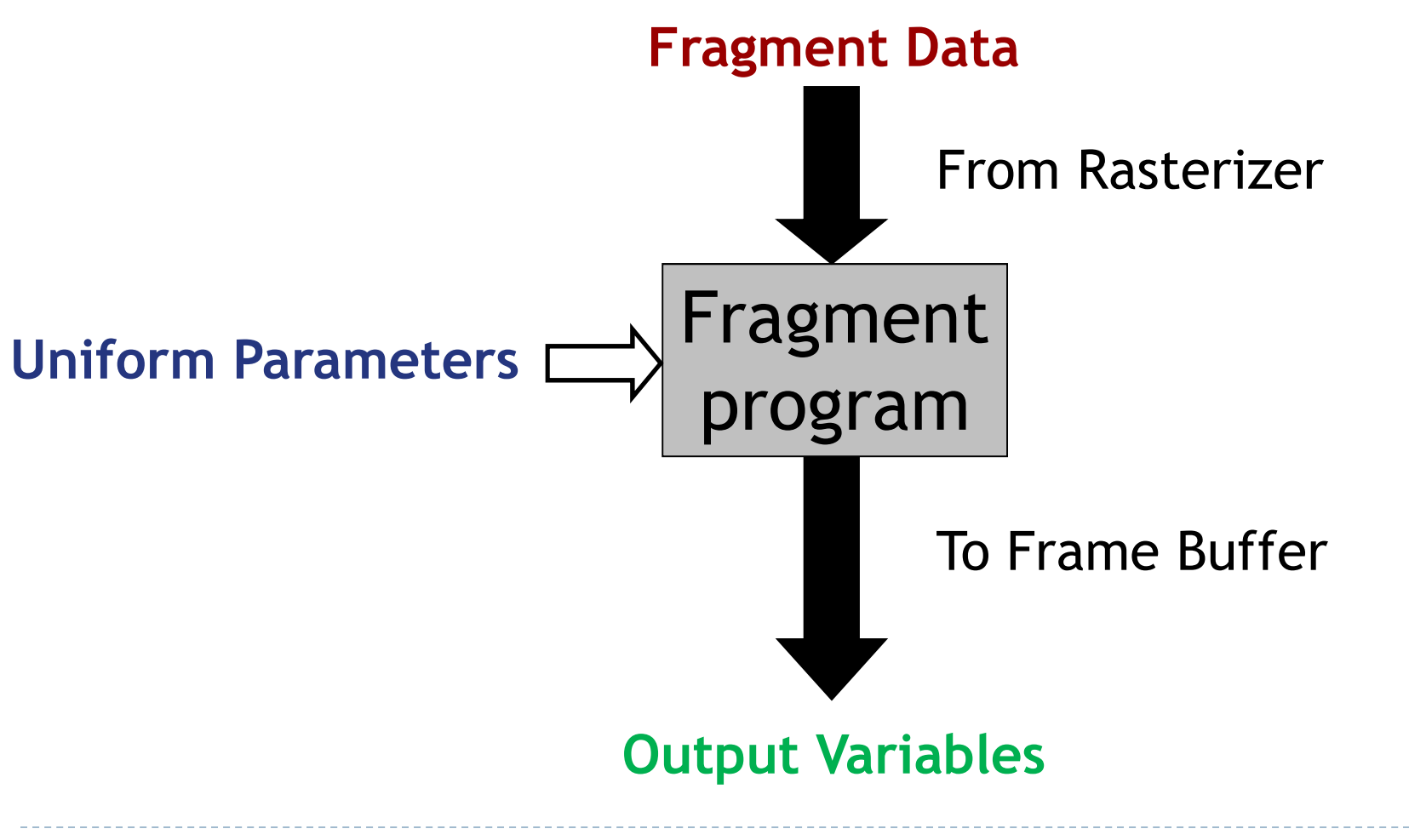

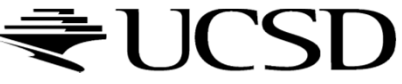

#### Fragment Data

- Changes for each execution of the fragment program
- $\blacktriangleright$  Fragment data includes:
	- Interpolated standard OpenGL variables for fragment shader, as generated by vertex shader, for example: varying vec4 gl\_Color;varying vec4 gl\_TexCoord[];
	- **Interpolated**  $varying$  variables from vertex shader
		- $\blacktriangleright$  Allows data to be passed from vertex to fragment shader

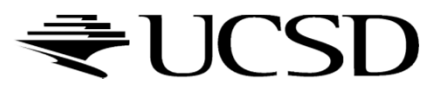

Uniform Parameters

Same as in vertex programs

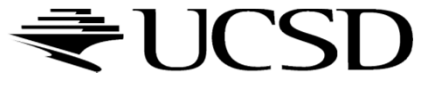

# Output Variables

 $\blacktriangleright$  Pre-defined output variables:

- vec4 gl\_FragColor
- float gl\_FragDepth
- ▶ OpenGL writes these to the frame buffer
- Result is undefined if you do not set these variables!

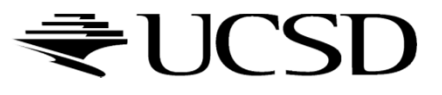

## Built-In GLSL Functions

- dot: dot product
- cross: cross product
- $\blacktriangleright$  texture2D: used to sample a texture
- normalize: normalize a vector
- $\blacktriangleright$  clamp: clamping a vector to a minimum and a maximum

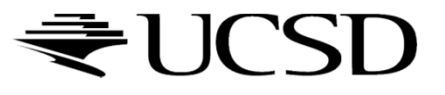

### Simple GLSL Shader Example

#### Vertex Shader

```
varying float xpos;
varying float ypos;
varying float zpos;void main(void){xpos = clamp(ql_Vertex.x, 0.0, 1.0);ypos = clamp(ql_Vertex.y, 0.0, 1.0);zpos = clamp(ql_Vertex.z, 0.0, 1.0);gl_Position = gl_ModelViewProjectionMatrix * gl_Vertex;
}
```
#### Fragment Shader

```
varying float xpos;
varying float ypos;
varying float zpos;void main (void){gl_FragColor = vec4 (xpos, ypos, zpos, 1.0);}
```
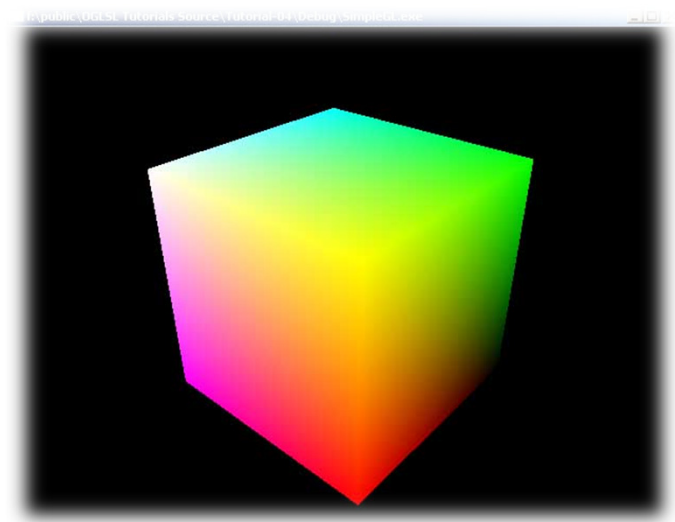

26 Department of Computing and Information Sciences, William H. HsuKSU

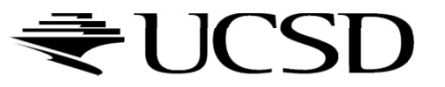

#### Diffuse Shader: Vertex Shader

```
varying vec3 normal;
varying vec3 vertex_to_light_vector;void main(){// Transforming the vertex
gl_Position = gl_ModelViewProjectionMatrix * gl_Vertex;
  // Transforming the normal to ModelView space
  normal = ql NormalMatrix * ql Normal;
  // Transforming the vertex position to ModelView space
  vec4 vertex_in_modelview_space =
    gl_ModelViewMatrix * gl_Vertex;
  // Calculating the vector from the vertex position to the // light position
vertex_to_light_vector = vec3(gl_LightSource[0].position
    vertex in modelview space);
}F. Rudolf, NeHe Productions
```
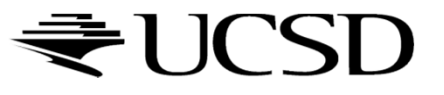

### Diffuse Shader: Fragment Shader

```
varying vec3 normal;
varying vec3 vertex_to_light_vector;void main(){// Defining the material colorsconst vec4 AmbientColor = vec4(0.1, 0.0, 0.0, 1.0);
 const vec4 DiffuseColor = vec4(1.0, 0.0, 0.0, 1.0);
 // Scaling the input vector to length 1
vec3 normalized_normal = normalize(normal);
 vec3 normalized_vertex_to_light_vector =
    normalize(vertex_to_light_vector);// Calculating the diffuse term and clamping it to [0,1]float DiffuseTerm = clamp(dot(normalized normal),normalized_vertex_to_light_vector), 0.0, 1.0);// Calculating the final color
gl_FragColor = AmbientColor + DiffuseColor * DiffuseTerm;
}
```
F. Rudolf, NeHe Productions

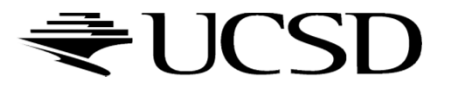

#### Exercise

#### Vertex Shader

```
void main(void){vec4 a = gl_Vertex;a.x = a.x * 0.5;a.y = a.y * 0.5;gl_Position = gl_ModelViewProjectionMatrix * a;}
```
#### Q: What does this do?

 A: Incoming x and y components are scaled with a factor 0.5; Scaled vertex is transformed with concatenated modelview and projection matrix.

#### Fragment Shader

```
void main (void){gl_FragColor = vec4 (0.0, 1.0, 0.0, 1.0);}
```
Q: What does this do?A: Makes everything green!

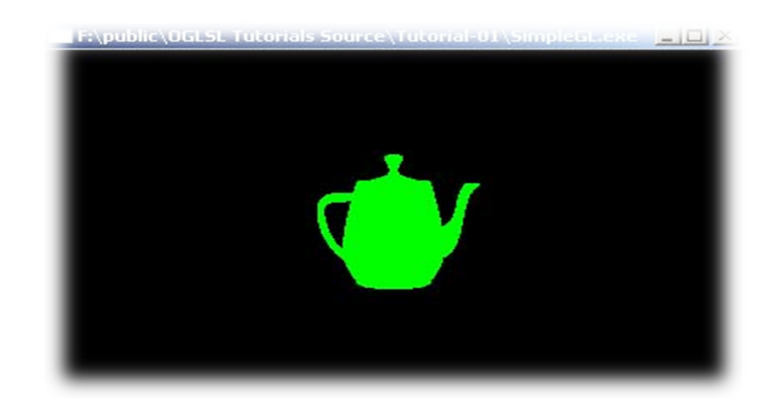

M. Christen, ClockworkCoders.com

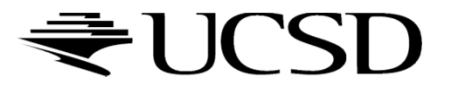

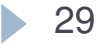

# Loading Shaders in OpenGL

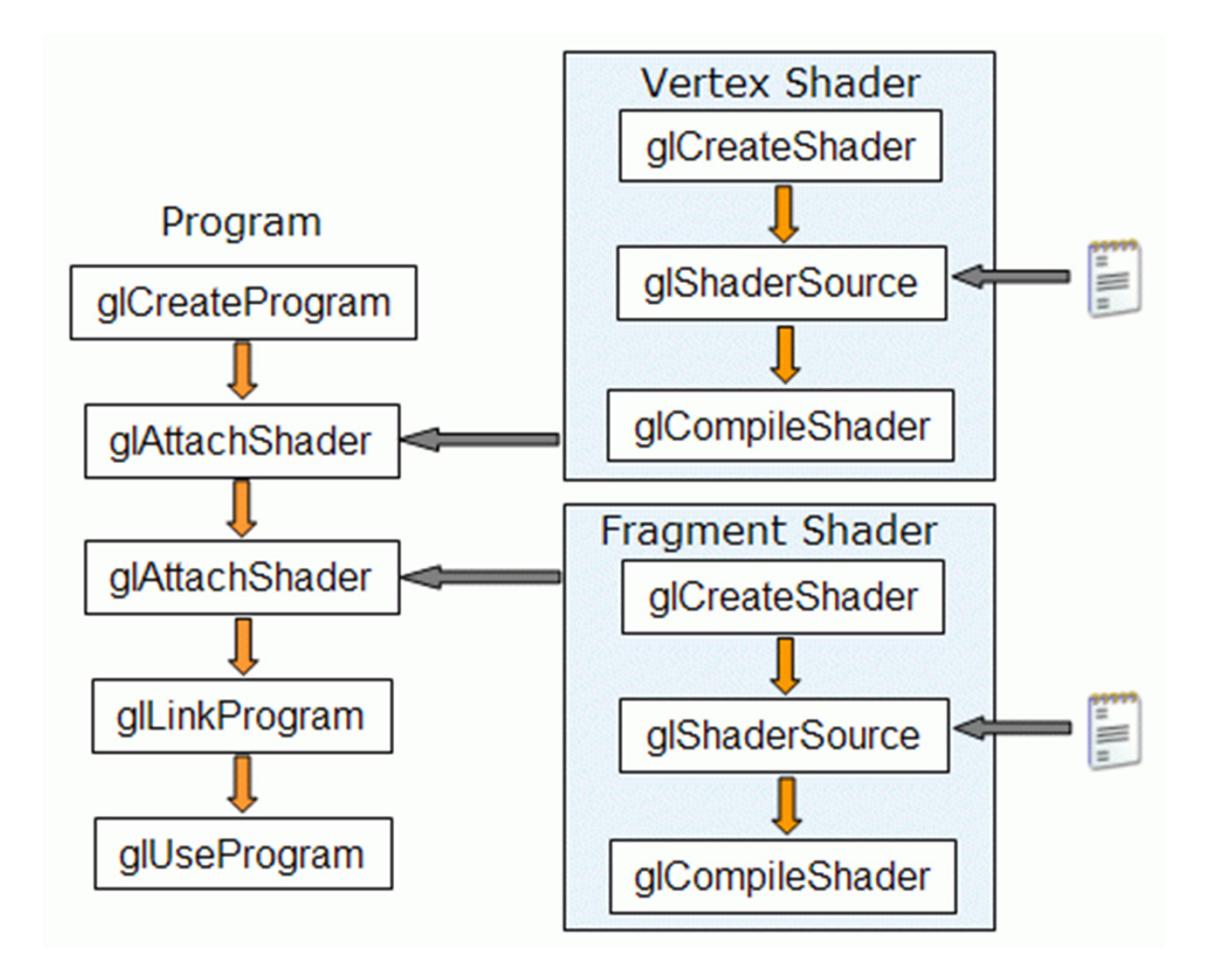

Gabriel Zachmann, Clausthal University

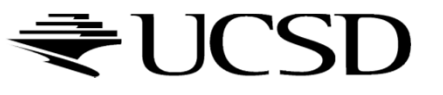

#### GLShader.h

- **#ifndef GLSHADER\_H**
- **#define GLSHADER\_H**
- **#include "GL/glew.h" // http://glew.sourceforge.net**
- **GLuint LoadShader(const char \*vertex\_path, const char \*fragment\_path);**
- **#endif**

Source: Nexcius.net

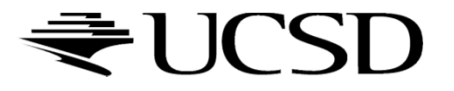

## GLShader.cpp

```
#include "GLShader.h"#include <string>
#include <iostream>#include <fstream>
#include <vector>
#include <algorithm>std::string readFile(const char *filePath) 
{std::string content;
std::ifstream fileStream(filePath, std::ios::in);
    if(!fileStream.is_open()) {std::cerr << "Could not read file " << filePath << ". File does not exist." << 
           std::endl;return "";}std::string line = "";
while(!fileStream.eof()) {std::getline(fileStream, line);content.append(line + "\n");}fileStream.close();return content;}Source: Nexcius.net
```
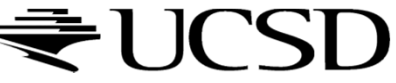

#### GLShader.cpp

```
GLuint LoadShader(const char *vertex_path, const char *fragment_path) 
{GLuint vertShader = glCreateShader(GL_VERTEX_SHADER);
    GLuint fragShader = glCreateShader(GL_FRAGMENT_SHADER);
    // Read shaders
std::string vertShaderStr = readFile(vertex_path);
    std::string fragShaderStr = readFile(fragment_path);
    const char *vertShaderSrc = vertShaderStr.c_str();
    const char *fragShaderSrc = fragShaderStr.c_str();
    GLint result = GL_FALSE;
    int logLength;
    // Compile vertex shader
std::cerr << "Compiling vertex shader." << std::endl;
    glShaderSource(vertShader, 1, &vertShaderSrc, NULL);glCompileShader(vertShader);// Compile fragment shader
std::cerr << "Compiling fragment shader." << std::endl;
    glShaderSource(fragShader, 1, &fragShaderSrc, NULL);glCompileShader(fragShader);std::cerr << "Linking program" << std::endl;
    GLuint program = glCreateProgram();
    glAttachShader(program, vertShader);
glAttachShader(program, fragShader);glLinkProgram(program);glGetProgramiv(program, GL_LINK_STATUS, &result);
glGetProgramiv(program, GL_INFO_LOG_LENGTH, &logLength);
std::vector<char> programError( (logLength > 1) ? logLength : 1 );
    glGetProgramInfoLog(program, logLength, NULL, &programError[0]);std::cerr << &programError[0] << std::endl;
    glDeleteShader(vertShader);
glDeleteShader(fragShader);return program;}Source: Nexcius.net
```
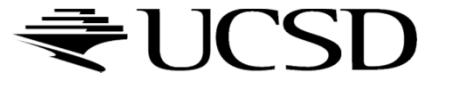

▶ 33

#### main.cpp

```
GLuint program = 
  LoadShader("shader.vert", "shader.frag");
glUseProgram(program);
```
Source: Nexcius.net

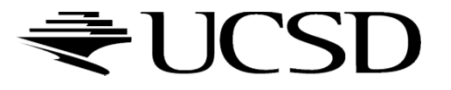

# Tutorials and Documentation

- OpenGL and GLSL Specifications
	- https://www.opengl.org/registry/
- ▶ GLSL Tutorials
	- http://www.lighthouse3d.com/opengl/glsl/
	- $\blacktriangleright$ http://www.clockworkcoders.com/oglsl/tutorials.html
- OpenGL Programming Guide (Red Book)
	- http://www.glprogramming.com/red/
- OpenGL Shading Language (Orange Book)
	- $\blacktriangleright$  http://wiki.labomedia.org/images/1/10/Orange\_Book\_- \_OpenGL\_Shading\_Language\_2nd\_Edition.pdf
- OpenGL 3.2 API Reference Card
	- $\blacktriangleright$  http://www.opengl.org/sdk/docs/reference\_card/opengl32-quickreference-card.pdf

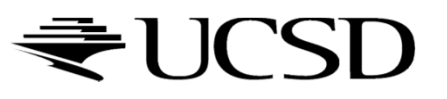